**Smart Diary Suite Crack**

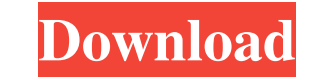

### **Smart Diary Suite Crack + Incl Product Key Download [Latest-2022]**

Write down your memories in a private diary. Manage all your notes and appointment tasks the way you want them. Keep a daily, weekly, or monthly diary to insert your appointments and tasks in the right place. Set a custom tasks. See your private diary as many times as you want. Smart Diary Suite Full Crack Features: Insert your personal information (Name, Date of Birth, Gender, etc) Protect your notes with a password. Set the date and the t own look. Set color schemes or use an image to decorate your diary. Share your private diary with the world. Play your favorite music when you have a diary entry. Share your diary on social networks. See your diary from an your diary start and end date, and a specific time of the day. Set the entry date and time with a reminder. Organize your diary in multiple tasks. A to do and shopping list. Backup your diary at a specified time interval. diary. View your diary in a graphical representation. Video Tutorial: Smart Diary Suite is a professional software application designed to help users write down detailed personal information in a virtual diary, with the po you to add a new diary to the list by specifying the name, gender and date of birth, and picking the saving directory. Plus, you can set up passwords to protect your information from unauthorized viewing, and add hints and appointment you can add a description and reminder, set the tasks as completed or delay them for the next day, as well as

#### **Smart Diary Suite Crack+ Download [32|64bit]**

1. Write down detailed personal information in a virtual diary Enter detailed personal information, for example, your address, phone number, notes and tasks. You can also insert images, videos or audio tracks into your dia a virtual diary with a scheduler Create a virtual diary with a scheduler, allowing you to enter information at your convenience, every day, every week or every month. 3. Categorize your records Categorize your records by c information Edit personal information, such as the title, date and time, category, name of the person who created the record and so on. 5. Sync your entries to your Google account to let you access them from anywhere at an detailed diary entry, add pictures and attach audio tracks, videos, GIFs and PDFs. 7. Work with references Insert web links and videos, use lists and attach any document. 8. Measurements, recipes and shopping lists Enter m to your calendar. 10. Backup your records automatically Automatically synchronize your private diary with your Google account and create a backup file to be safe in case your diary is deleted or damaged. 11. Print selected 13. Search for your entries Seek a diary or a person, search their entries and create a list of all records. 14. Auto-complete addresses Automatically suggest your contacts when you're adding addresses. 15. Embed attachmen appointments Automatically find meetings or appointments and determine the time and date of your appointment. 18. Check your medication Enter the date of the medicine's expiration and search for the right information. 6a5a

## **Smart Diary Suite Crack+**

======= Smart Diary Suite is a professional software application designed to help users write down detailed personal information in a virtual diary, with the possibility to encrypt sensitive data and insert images, video o gender and date of birth, and picking the saving directory. Plus, you can set passwords to protect your information from unauthorized viewing, and add hints and answers. Smart Diary Suite features a built-in scheduler whic tasks as completed or delay them for the next day, as well as embed attachments by uploading video, audio or other files. You can create a to-do list with tasks to be performed, set reminders, insert attachments, and mark change the font style, number, color and alignment, activate the spell checking mode, and insert images, URLs and links. The nutrition section enables users to create recipes and categorize them, add ingredients, design a giving details about them and insert attachments. Other important features worth mentioning are represented by the possibility to activate the automatic backup option at a specified time interval, print the selected diary comes packed with many useful features for helping you create a private diary where you can add personal information, schedule appointments, and create to-do, shopping and recipe lists. Smart Diary Suite - Description ==== detailed personal information in a virtual diary, with the possibility to encrypt sensitive data and insert images, video or audio tracks within their entries. The user interface is clean and allows you to add a new diary information from unauthorized viewing, and add hints and answers. Smart Diary Suite features a built-in scheduler which lets you add daily, weekly or monthly entries. What's more

#### **What's New in the?**

- Turn your iPhone or iPod touch into a personal diary. With the Smart Diary Suite you can quickly and easily create a personal diary using just your iPhone or iPod touch. - Create a daily, weekly or monthly diary with onl weeks and months as you like with a simple tap on the screen. - Add new entries by using pre-loaded reminders and descriptions. The diary includes more than 80 pre-loaded reminders. Each of these reminders can be customize description can be edited to include text, links, photos, video and other media. And you can quickly change the font style, number, color and alignment of the texts. - Calculate the remaining time until a reminder is due. Generate a shopping list and modify the items listed on the shopping list. You can add items to your list or remove items that are already on the list. You can create a list for different categories such as Food, Travel, M entries or the last 10 entries. - View your diary entries in graphical format. You can select the graphical format and also view the graphical representation for your diary entries. - Make a backup of your diary entries at infection on your device. - Print all or selected diary entries. This is a simple and quick way to print your diary entries. - Generate a list of your contacts by entering some information about them. You can add new conta your diary entries. You can even insert a URL or a link to a page of the web in your diary entry. - Customize your diary entries by using the built-in text editor. You can change the font, number, color and alignment of th

# **System Requirements:**

OS: Windows 7, 8, 8.1, 10 Windows 7, 8, 8.1, 10 Processor: 2.4 GHz or faster 2.4 GHz or faster 2.4 GHz or faster 2.4 GHz or faster RAM: 8GB 8GB Graphics: Intel HD 4000 or above Intel HD 4000 or above HDD: 5GB 5GB Other: In Quicktime, Not

#### Related links:

<https://lombard-magnet.ru/2022/06/08/tundradraw-crack-full-version-for-pc-updated-2022/> <https://inlasidifiphykoto.wixsite.com/perbtriplig/post/recurring-alarm-timer-crack> [https://lskvibes.com/wp-content/uploads/2022/06/Norton\\_Personal\\_Firewall\\_\\_Crack\\_\\_License\\_Code\\_\\_Keygen\\_For\\_Windows\\_2022Latest.pdf](https://lskvibes.com/wp-content/uploads/2022/06/Norton_Personal_Firewall__Crack__License_Code__Keygen_For_Windows_2022Latest.pdf) <https://www.8premier.com/slidesix-presenter-crack-3264bit-final-2022/> <http://www.kengerhard.com/aryson-exchange-bkf-repair-11182-for-pc/> <https://rewririfalmimomeme.wixsite.com/degcutthtepor/post/flutter-dl-crack-keygen-full-version-download-x64-2022> [https://www.anastasia.sk/wp-content/uploads/2022/06/CloneDVD\\_Mobile\\_nLite\\_Addon.pdf](https://www.anastasia.sk/wp-content/uploads/2022/06/CloneDVD_Mobile_nLite_Addon.pdf) <https://liquidonetransfer.com.mx/?p=5357> <https://cydran.com/en/?p=12260> <http://rastadream.com/?p=4954>